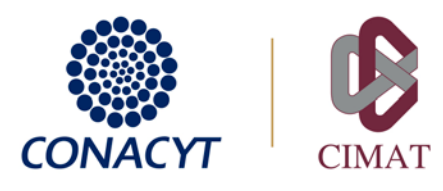

# DOCUMENTOS (DIGITALES) REQUERIDOS PARA INSCRIPCIÓN AL POSGRADO

*Año 2022*

*Todos los documentos se solicitan solo en versión electrónica, ya que la inscripción es 100% en línea.*

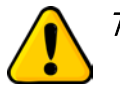

 Todo escaneo deberá hacerse del DOCUMENTO ORIGINAL y a color *(no se acepta el escaneo de copias fotostáticas).*

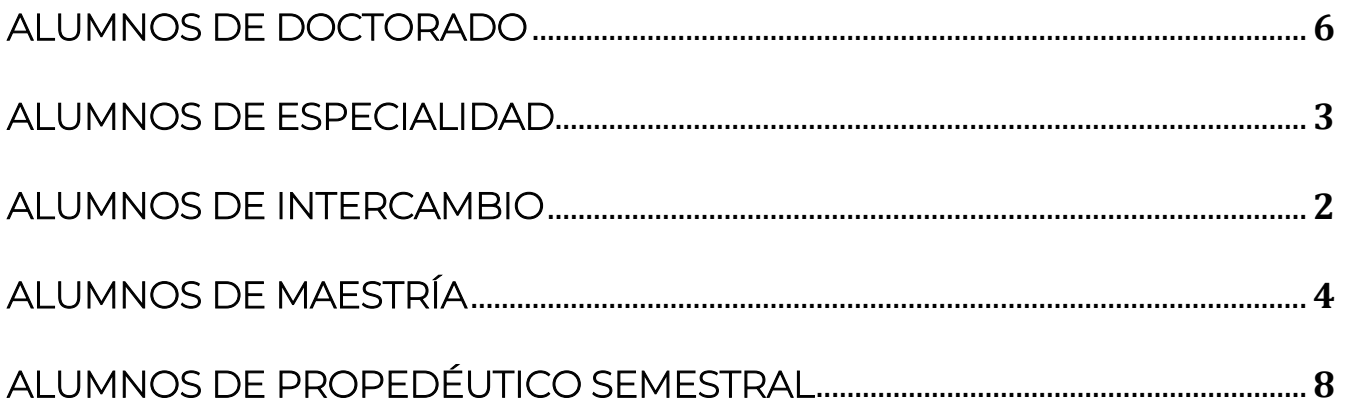

*Departamento de Servicios Escolares [posgrados@cimat.mx](mailto:posgrados@cimat.mx) +52 (473) 7327155 ext 4510 y 4736*

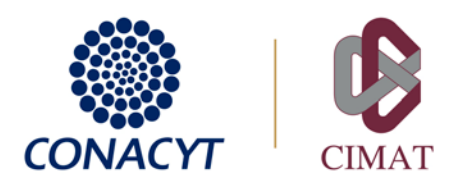

# ALUMNOS DE INTERCAMBIO

La siguiente documentación por separado, en PDF. Si escanea un documento deberá hacerlo del ORIGINAL (no se acepta el escaneo de copias fotostáticas):

- 1. Pago de inscripción: consulte aranceles en:<https://www.cimat.mx/admision>
- 2. Documento de aprobación de la beca de movilidad CONACYT (sólo en caso que cuente con esta beca)
- 3. Documento de aprobación del CAP (si no cuenta con beca de movilidad). Este documento se solicita al coordinador del programa correspondiente, un correo electrónico que contenga la información es suficiente.
- 4. Formato de inscripción con las materias a cursar, firmado por su tutor/asesor en CIMAT. El formato se descarga desde: [https://www.cimat.mx/es/servicios\\_escolares.](https://www.cimat.mx/es/servicios_escolares)
- 5. Cardex de calificaciones del grado que se encuentre cursando.
- 6. En el caso de estudiantes extranjeros:
	- a. Pasaporte vigente y CURP (sólo si cuenta con ella).
	- b. Permiso migratorio FM-3 para realizar estudios en México (sólo para estancias mayores a 180 días).
- 7. Ciudadanos mexicanos:
	- a. CURP
	- b. Credencial de elector, o pasaporte vigente
- 8. Comprobante de seguro médico vigente (puede ser IMSS ISSSTE o cualquier otro) con cobertura para COVID, durante el periodo en que estará realizando estudios en CIMAT.
- 9. Llenar formato para registro en biblioteca: deberá descargarlo (archivo-descargar), llenarlo con sus datos, firmarlo y guardarlo como archivo pdf. El formato lo encuentra en: [https://drive.google.com/file/d/11nGAuO\\_j4TzGt-dJU2QrvRYMGIiXJNEz/view?usp=sharing](https://drive.google.com/file/d/11nGAuO_j4TzGt-dJU2QrvRYMGIiXJNEz/view?usp=sharing)

Por favor no modifique el archivo compartido, asegúrese de haberlo descargado antes de comenzar con su llenado. Una vez que lo tenga

10. Formato de datos para su credencial de estudiante: Deberá descargarlo, llenarlo con su foto y firma para credencial y luego guardarlo en pdf. Se encuentra en:

<https://drive.google.com/file/d/11pTu2SEDAe5qjAXlLfRsL7Kos8lHqqt1/view?usp=sharing>

- 11. Una foto actual a color, en formato JPG con las siguientes características:
	- a) De 2.5cm de ancho por 3 cm de alto
- c) De frente y con fondo blanco

b) Sin filtros ni retoques

d) Clara, enfocada, sin marcas ni sellos

#### EJEMPLOS

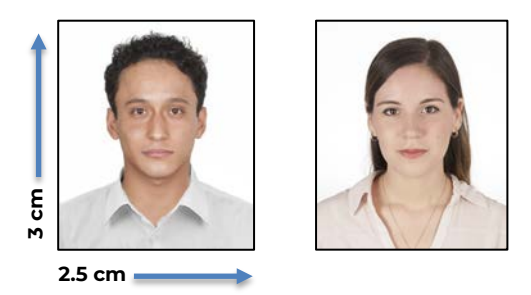

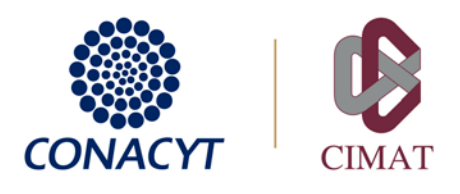

## ALUMNOS DE ESPECIALIDAD

La siguiente documentación por separado, en PDF. Si escanea un documento deberá hacerlo del ORIGINAL (no se acepta el escaneo de copias fotostáticas):

- 1. Pago de inscripción: consulte aranceles en: [https://www.cimat.mx/admision.](https://www.cimat.mx/admision) (alumnos de la EME/EMED no requieren realizar este pago).
- 2. Credencial de elector o identificación oficial que indique el domicilio.
- 3. CURP
- 4. Currículum Vitae
- 5. Título o acta de examen profesional de licenciatura. En otro caso, presentar Documento Oficial que haga constar que la titulación será por promedio o por créditos de especialidad. En caso de que el título sea electrónico: xml y pdf del mismo.
- 6. Cédula profesional de licenciatura (no aplica para extranjeros). En caso de que la cédula sea electrónica: xml y pdf de la misma.
- 7. Certificado oficial de las calificaciones de Licenciatura. En caso de que el certificado sea electrónico: xml y pdf del mismo.
- 8. Acta de nacimiento o pasaporte vigente.
- 9. Para el caso de aspirantes de nacionalidad distinta a la mexicana, permiso migratorio FM-3 para realizar estudios en México.
- 10. Formato de inscripción, con las materias a cursar (llenar en computadora). Lo descarga en: [https://www.cimat.mx/es/servicios\\_escolares.](https://www.cimat.mx/es/servicios_escolares)
- 11. Una foto actual a color, en formato JPG con las siguientes características:
	- c) De 2.5cm de ancho por 3 cm de alto
- c) De frente y con fondo blanco
- d) Sin filtros ni retoques
- d) Clara, enfocada, sin marcas ni sellos

#### EJEMPLOS

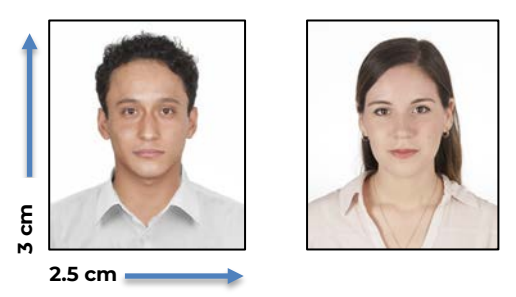

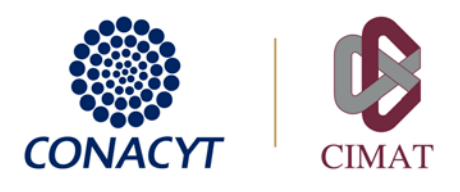

# ALUMNOS DE MAESTRÍA

La siguiente documentación por separado, en PDF. Si escanea un documento deberá hacerlo del ORIGINAL (no se acepta el escaneo de copias fotostáticas):

- 1. Pago de inscripción: consulte aranceles en:<https://www.cimat.mx/admision>
- 2. CURP oficial (no se aceptan temporales), la cual deberá descargar de aquí: <https://www.gob.mx/curp/>
	- Aspirantes extranjeros: Obtendrán su CURP unas semanas después de haber iniciado su trámite para la tarjeta de residente ante migración (ya en territorio Mexicano).
- 3. Currículum Vitae Único (CVU). Si no cuenta con uno, genérelo en la siguiente liga: <https://conacyt.mx/servicios-en-linea/cvu-curriculum-vitae-unico/>
	- Aspirantes extranjeros: Podrán crear su CVU una vez que cuenten con CURP.
- 4. Firma electrónica (e.firma) tramitada ante el SAT, no se requiere dejar copia de la firma, solamente saber que ya la han tramitado:
	- o ¿Cómo obtenerla?:
		- <https://www.gob.mx/tramites/ficha/obtencion-de-e-firma/SAT137>
	- o Aspirantes extranjeros: Podrán tramitar su e.firma una vez que cuenten con CURP (ver primer requisito)
- 5. Para el caso de aspirantes que hayan sido becarios del CONACyT con anterioridad: Carta de Reconocimiento o el documento comprobatorio de haber iniciado el trámite para su obtención; en su caso, Carta de No Adeudo expedida por el CONACYT.
- 6. Certificado oficial de las calificaciones de Licenciatura en el que conste el promedio general mínimo de 8.0. En caso de aspirantes extranjeros este documento deberá venir apostillado. En caso de que el certificado sea electrónico: xml y pdf del mismo.
	- Sólo en caso de que el certificado no indique el promedio general: Carta oficial que indique el promedio general de licenciatura, en hoja membretada, sellada por la institución donde se realizaron los estudios y firmada por la autoridad académica correspondiente.
- 7. Cédula profesional de licenciatura (no aplica para extranjeros).
- 8. Sólo para el caso de aspirantes que hayan realizado estudios de licenciatura en el extranjero y la escala de calificaciones sea distinta a la mexicana (0-10): Carta de equivalencia del promedio general obtenido en escala 0 a 10, emitida por la Institución de Educación Superior comprobando un promedio mínimo de 8.0 (ocho). [Aquí](http://www.cimat.mx/%7Ejannet/Avisos/EjemplosCartaEquivalencia.pdf) se pueden consultar dos ejemplos distintos de esta carta.
- 9. Título de licenciatura. En caso de aspirantes extranjeros, este documento deberá venir apostillado. En caso de que el título sea electrónico: xml y pdf del mismo.
	- Importante: Los solicitantes que indiquen como opción de titulación la acreditación de un número de asignaturas de la maestría, deberán presentar una carta-compromiso de la institución de procedencia en la que se especifique el porcentaje de créditos con los que obtendrá el título.
- 10. Acta de nacimiento. En el caso de estudiantes extranjeros también pasaporte vigente.
- 11. Aspirantes extranjeros: permiso migratorio para realizar estudios en México (tarjeta de residente temporal estudiante), al tiempo que le sea entregado por el I.N.M.
- 12. Sólo aspirantes nacionales: credencial de elector o pasaporte vigente.
- 13. Certificado médico de buena salud expedido por una institución oficial (SSA, Cruz Roja, IMMS, ISSSTE) que además indique el tipo sanguíneo. A los aspirantes extranjeros se les recomienda realizarse este examen médico una vez estando en México.
- 14. [Carta compromiso](http://www.cimat.mx/sites/default/files/Programas_docentes/Carta_dedicacion_exclusiva_CIMAT_2017.pdf) firmada, de dedicación exclusiva.
- 15. Comprobante del número de seguridad social: obtenlo [aquí](https://serviciosdigitales.imss.gob.mx/gestionAsegurados-web-externo/asignacionNSS;JSESSIONIDASEGEXTERNO=xN3RKG5BzDdgE6GYPwzogJZ03sPV0rtZYOr1BSuwaBFFSQmFhE0j!1352858450)

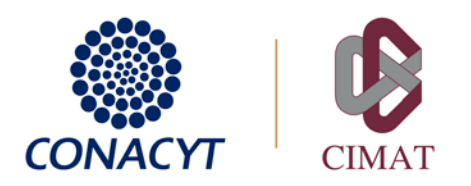

Aspirantes extranjeros: podrán obtenerlo una vez que cuenten con una CURP asignada por migración. 16. Formato de inscripción con las materias a cursar (llenar en computadora), firmado por su tutor/asesor en CIMAT. El formato se descarga desde: [https://www.cimat.mx/es/servicios\\_escolares.](https://www.cimat.mx/es/servicios_escolares)

La oferta de cursos se encuentra en: [https://www.cimat.mx/es/Calendario\\_y\\_horarios\\_de\\_materias](https://www.cimat.mx/es/Calendario_y_horarios_de_materias) 17. Llenar formato para registro en biblioteca: deberá descargarlo, llenarlo con sus datos, firmarlo y guardarlo

- como archivo pdf. El formato lo encuentra en: [https://drive.google.com/file/d/11nGAuO\\_j4TzGt-dJU2QrvRYMGIiXJNEz/view?usp=sharing](https://drive.google.com/file/d/11nGAuO_j4TzGt-dJU2QrvRYMGIiXJNEz/view?usp=sharing) Por favor no modifique el archivo compartido, asegúrese de haberlo descargado antes de comenzar con su llenado.
- 18. Formato de datos para su credencial de estudiante: Deberá descargarlo, llenarlo con su foto y firma para credencial y luego guardarlo en pdf. Se encuentra en:

https://drive.google.com/file/d/11pTu2SEDAe5gjAXlLfRsL7Kos8lHgqt1/view?usp=sharing

- 19. Una foto actual a color, en formato JPG con las siguientes características:
	- e) De 2.5cm de ancho por 3 cm de alto
	- f) Sin filtros ni retoques

c) De frente y con fondo blanco d) Clara, enfocada, sin marcas ni sellos

#### EJEMPLOS

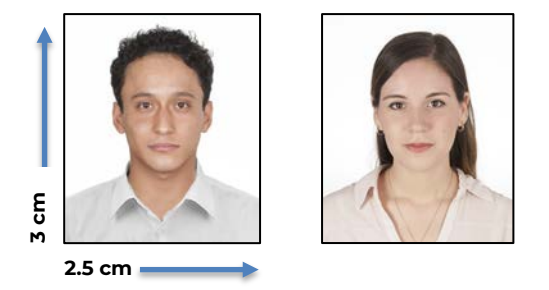

Aspirantes extranieros sin CURP vigente que cursen de manera presencial: deberán contratar un seguro médico con cobertura para COVID cuya vigencia sea de al menos 6 meses contados a partir del inicio de clases. La póliza de este seguro les será requerida para su inscripción. Esto es para su propia protección dado que su cobertura médica por parte del CONACYT o CIMAT tardará alrededor de 4 meses o más en iniciar por lo que deberán asegurarse de estar protegidos ante cualquier eventualidad durante ese tiempo.

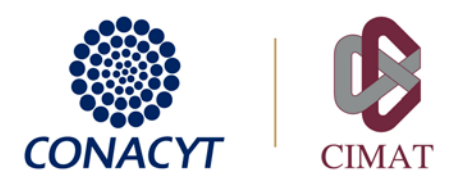

# ALUMNOS DE DOCTORADO

La siguiente documentación por separado, en PDF. Si escanea un documento deberá hacerlo del ORIGINAL (no se acepta el escaneo de copias fotostáticas):

- 1. Pago de inscripción: consulte aranceles en:<https://www.cimat.mx/admision>
- 2. CURP oficial (no se aceptan temporales), la cual deberá descargar de aquí: <https://www.gob.mx/curp/>
	- Aspirantes extranjeros: Obtendrán su CURP unas semanas después de haber iniciado su trámite para la tarjeta de residente ante migración (ya en territorio Mexicano).
- 3. Currículum Vitae Único (CVU). Si no cuenta con uno, genérelo en la siguiente liga: <https://conacyt.mx/servicios-en-linea/cvu-curriculum-vitae-unico/>
	- Aspirantes extranjeros: Podrán crear su CVU una vez que cuenten con CURP.
- 4. Firma electrónica (e.firma) tramitada ante el SAT, no se requiere dejar copia de la firma, solamente saber que ya la han tramitado:
	- ¿Cómo obtenerla?[: https://www.gob.mx/tramites/ficha/obtencion-de-e-firma/SAT137](https://www.gob.mx/tramites/ficha/obtencion-de-e-firma/SAT137)
	- Aspirantes extranjeros: Podrán tramitar su e.firma una vez que cuenten con CURP (ver primer requisito)
- 5. Certificado oficial de las calificaciones del grado de maestría en el que conste el promedio general mínimo de 8.0. En caso de aspirantes extranjeros, este documento deberá venir apostillado.

En caso de que el certificado sea electrónico: xml y pdf del mismo.

- Sólo en caso de que el certificado no indique el promedio general: Carta oficial que indique el promedio general del grado de maestría, en hoja membretada, sellada por la institución donde se realizaron los estudios y firmada por la autoridad académica correspondiente.
- Sólo para el caso de aspirantes que hayan realizado su maestría en el extranjero y la escala de calificaciones sea distinta a la mexicana (0-10): Carta de equivalencia del promedio general obtenido en escala 0 a 10, emitida por la Institución de Educación Superior comprobando un promedio mínimo de 8.0 (ocho). Aquí se pueden consultar dos ejemplos distintos de esta carta: [http://www.cimat.mx/~jannet/Avisos/EjemplosCartaEquivalencia.pdf](http://www.cimat.mx/%7Ejannet/Avisos/EjemplosCartaEquivalencia.pdf)
- 6. Título de maestría. En caso de aspirantes extranjeros, este documento deberá venir apostillado. En caso de que el título sea electrónico: xml y pdf del mismo.
- 7. Cédula profesional de maestría (no aplica para extranjeros).
- 8. Acta de nacimiento. En el caso de estudiantes extranjeros también pasaporte vigente.
- 9. Sólo para el caso de aspirantes que hayan sido becarios del CONACyT con anterioridad: Carta de Reconocimiento o el documento comprobatorio de haber iniciado el trámite para su obtención; en su caso, Carta de No Adeudo expedida por el CONACYT.
- 10. Aspirantes extranjeros: permiso migratorio para realizar estudios en México (tarjeta de residente temporal estudiante), al tiempo que le sea entregado por el I.N.M.
- 11. Sólo aspirantes nacionales: credencial de elector o pasaporte vigente.
- 12. Certificado médico de buena salud expedido por una institución oficial (SSA, Cruz Roja, IMSS, ISSSTE) que además indique el tipo sanguíneo. A los aspirantes extranjeros se les recomienda realizarse este examen médico una vez estando en México.
- 13. [Carta-compromiso](http://www.cimat.mx/sites/default/files/Programas_docentes/Carta_dedicacion_exclusiva_CIMAT_2017.pdf) firmada, de dedicación exclusiva.
- 14. Comprobante del número de seguridad social: obtenlo [aquí](https://serviciosdigitales.imss.gob.mx/gestionAsegurados-web-externo/asignacionNSS;JSESSIONIDASEGEXTERNO=xN3RKG5BzDdgE6GYPwzogJZ03sPV0rtZYOr1BSuwaBFFSQmFhE0j!1352858450) Aspirantes extranjeros: podrán obtenerlo una vez que cuenten con una CURP asignada por migración.

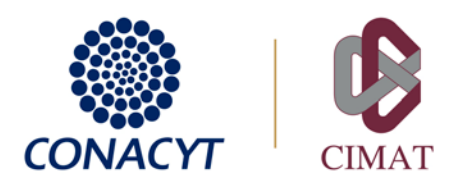

15. Formato de inscripción con las materias a cursar (llenar en computadora), firmado por su tutor/asesor en CIMAT.

El formato se descarga desde: [https://www.cimat.mx/es/servicios\\_escolares.](https://www.cimat.mx/es/servicios_escolares) La oferta de cursos se encuentra en: [https://www.cimat.mx/es/Calendario\\_y\\_horarios\\_de\\_materias](https://www.cimat.mx/es/Calendario_y_horarios_de_materias)

- 16. Llenar formato para registro en biblioteca: deberá descargarlo, llenarlo con sus datos, firmarlo y quardarlo como archivo pdf. El formato lo encuentra en: [https://drive.google.com/file/d/11nGAuO\\_j4TzGt-dJU2QrvRYMGIiXJNEz/view?usp=sharing](https://drive.google.com/file/d/11nGAuO_j4TzGt-dJU2QrvRYMGIiXJNEz/view?usp=sharing) Por favor no modifique el archivo compartido, asegúrese de haberlo descargado antes de comenzar con su llenado.
- 17. Formato de datos para su credencial de estudiante: Deberá descargarlo, llenarlo con su foto y firma para credencial y luego guardarlo en pdf. Se encuentra en:

<https://drive.google.com/file/d/11pTu2SEDAe5qjAXlLfRsL7Kos8lHqqt1/view?usp=sharing>

- 18. Una foto actual a color, en formato JPG con las siguientes características:
	- g) De 2.5cm de ancho por 3 cm de alto h) Sin filtros ni retoques
- c) De frente y con fondo blanco d) Clara, enfocada, sin marcas ni sellos

#### EJEMPLOS

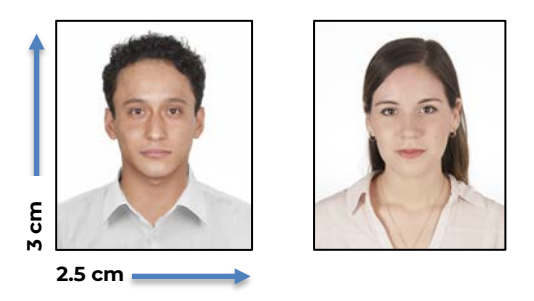

Aspirantes extranjeros sin CURP vigente que cursen de manera presencial: deberán contratar un seguro médico con cobertura para COVID, cuya vigencia sea de al menos 6 meses, contados a partir del inicio de clases. La póliza de este seguro les será requerida para su inscripción. Esto es para su propia protección dado que su cobertura médica por parte del CONACYT o CIMAT tardará alrededor de 4 meses o más en iniciar por lo que deberán asegurarse de estar protegidos ante cualquier eventualidad durante ese tiempo.

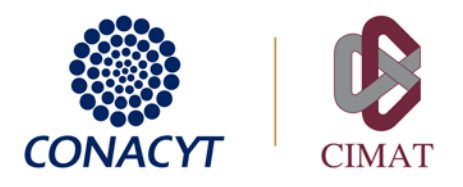

## ALUMNOS DE PROPEDÉUTICO SEMESTRAL (Maestría o Doctorado)

La siguiente documentación por separado, en PDF. Si escanea un documento deberá hacerlo del ORIGINAL (no se acepta el escaneo de copias fotostáticas):

- 1. Pago de inscripción: consulte aranceles en:<https://www.cimat.mx/admision>
- 2. CURP oficial (no se aceptan temporales), la cual deberá descargar de aquí: <https://www.gob.mx/curp/>
	- Aspirantes extranieros: Obtendrán su CURP unas semanas después de haber iniciado su trámite para la tarjeta de residente ante migración (ya en territorio Mexicano).
- 3. Certificado oficial de las calificaciones del grado de maestría en el caso de alumnos de doctorado, o de licenciatura si es alumno de maestría. En caso de que el certificado sea electrónico: xml y pdf del mismo. Si no cuenta con el certificado podrá sustituirlo por un cárdex.
- 4. Acta de nacimiento. En el caso de estudiantes extranjeros también pasaporte vigente.
- 5. Sólo aspirantes nacionales: credencial de elector o pasaporte vigente.
- 6. Comprobante del número de seguridad social: obtenlo [aquí](https://serviciosdigitales.imss.gob.mx/gestionAsegurados-web-externo/asignacionNSS;JSESSIONIDASEGEXTERNO=xN3RKG5BzDdgE6GYPwzogJZ03sPV0rtZYOr1BSuwaBFFSQmFhE0j!1352858450)
- Aspirantes extranjeros: podrán obtenerlo una vez que cuenten con una CURP asignada por migración.
- 7. Formato de inscripción con las materias a cursar (llenar en computadora), firmado por su tutor/asesor en CIMAT.

El formato se descarga desde: [https://www.cimat.mx/es/servicios\\_escolares.](https://www.cimat.mx/es/servicios_escolares) La oferta de cursos se encuentra en: [https://www.cimat.mx/es/Calendario\\_y\\_horarios\\_de\\_materias](https://www.cimat.mx/es/Calendario_y_horarios_de_materias)

8. Llenar formato para registro en biblioteca: deberá descargarlo, llenarlo con sus datos, firmarlo y quardarlo como archivo pdf. El formato lo encuentra en:

[https://drive.google.com/file/d/11nGAuO\\_j4TzGt-dJU2QrvRYMGIiXJNEz/view?usp=sharing](https://drive.google.com/file/d/11nGAuO_j4TzGt-dJU2QrvRYMGIiXJNEz/view?usp=sharing)

Por favor no modifique el archivo compartido, asegúrese de haberlo descargado antes de comenzar con su llenado.

9. Formato de datos para su credencial de estudiante: Deberá descargarlo, llenarlo con su foto y firma para credencial y luego guardarlo en pdf. Se encuentra en:

<https://drive.google.com/file/d/11pTu2SEDAe5qjAXlLfRsL7Kos8lHqqt1/view?usp=sharing>

- 10. Una foto actual a color, en formato JPG con las siguientes características:
	- i) De 2.5cm de ancho por 3 cm de alto
- c) De frente y con fondo blanco

j) Sin filtros ni retoques

d) Clara, enfocada, sin marcas ni sellos

#### EJEMPLOS

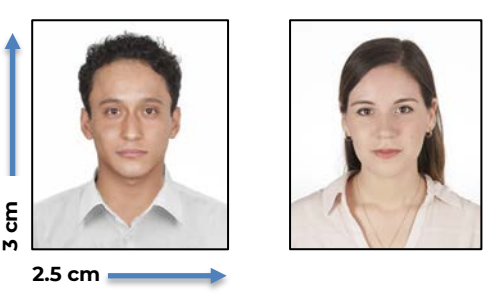

Aspirantes extranieros sin CURP vigente que cursen de manera presencial: deberán contratar un seguro médico con cobertura para COVID, cuya vigencia sea de al menos 6 meses, contados a partir del inicio de clases. No se realizará la inscripción si los documentos se presentan incompletos.